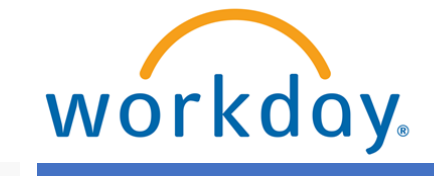

**VUMC BUSINESS EDUCATION** 

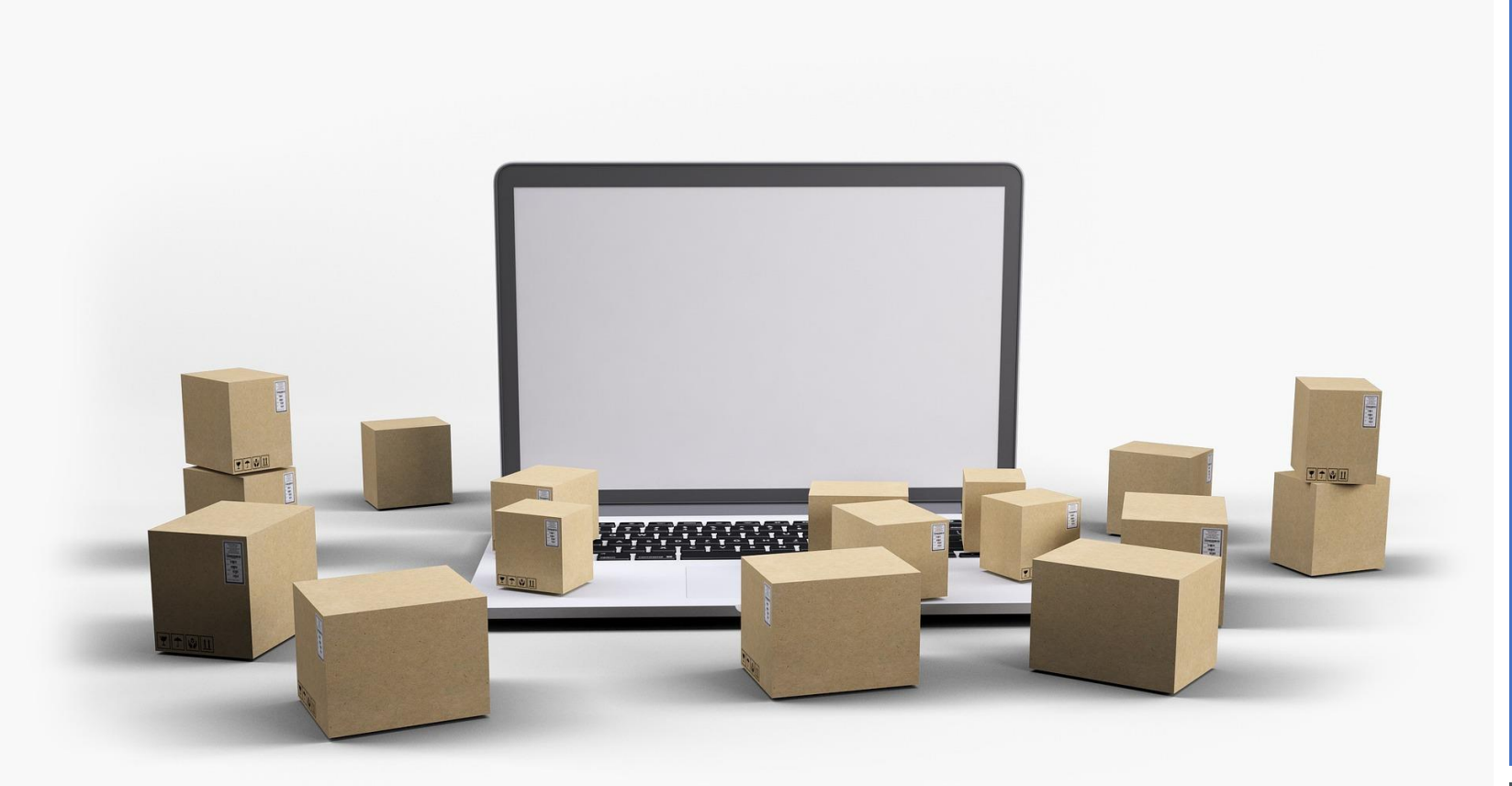

**WORKDAY** WORKSHOP: PURCHASING & RECEIVING

DURATION: 30 MINUTES

Topics for today's workshop include

- Creating a Requisition in Workday
	- Company/Purchasing Entity
	- Locations
	- Templates
	- Non-Catalog Itms
	- Splits/Defaults
- Find My Requisitions
- View Status
- Receiving
- New Report: SCM Find Purchase Orders by Org/Cost Center

### WORKSHOP TOPICS

### **Always access Workday through the VUMC Network or VPN**

To access all the features and functionality of Workday, you must be on a VUMC network – either by being onsite or by using VPN (BIG-IP Edge Client)

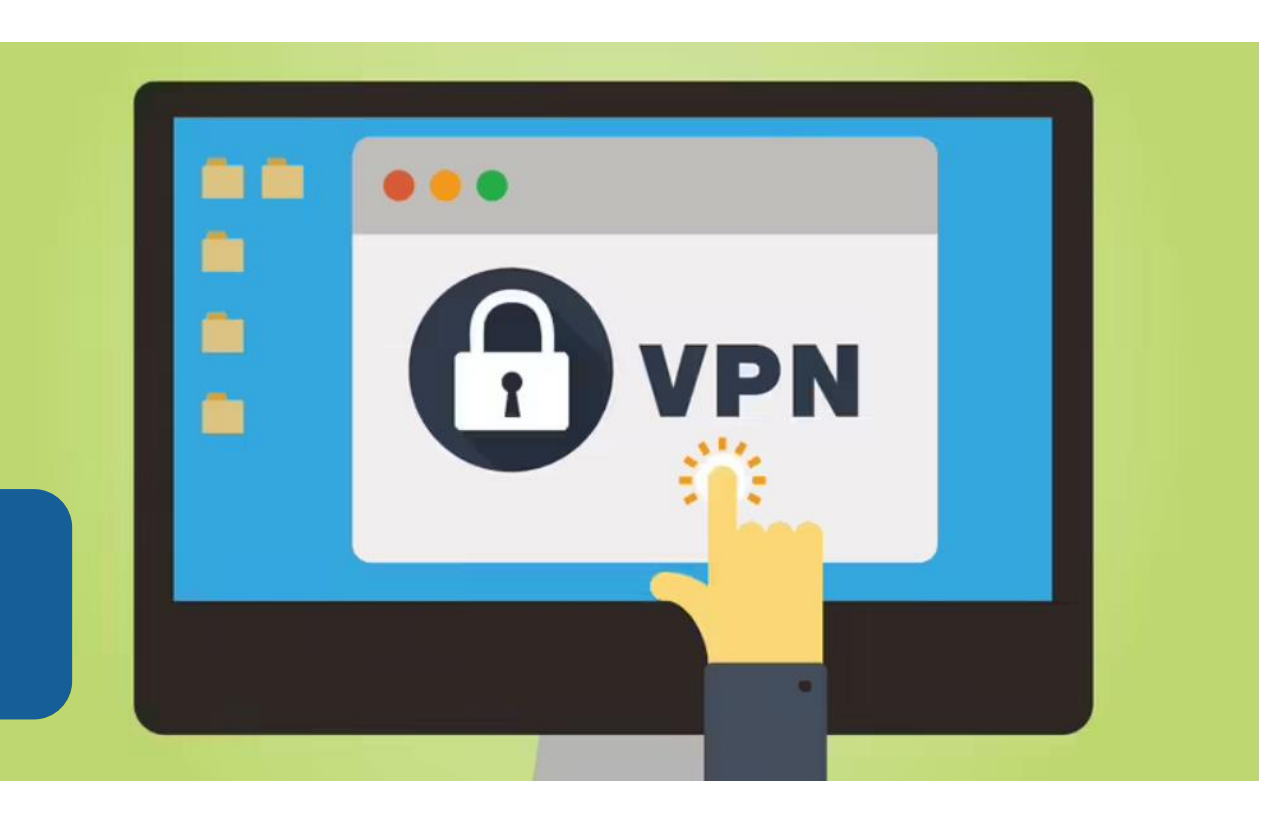

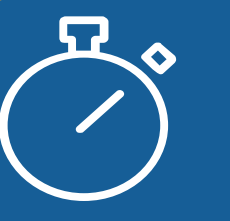

Workday timeout extended from 30 minutes to 1 hour

Copyright © 2021 Deloitte Development LLC. All rights reserved. 3

TRAINING RESOURCES

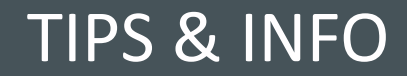

## Training: WalkMe Update

- WalkMe 'Guide Me' assistance is available for key workflows
	- Updating Personal Information
	- Expense Reports
	- Delegation
	- Payroll Costing Allocations
	- PTO
	- Leave of Absence
	- Disciplinary Action
	- Certificates

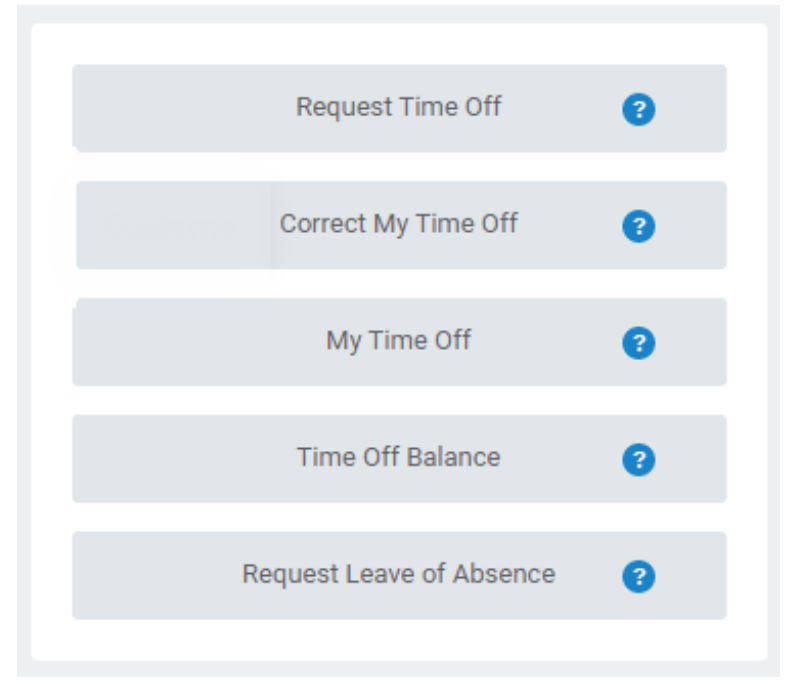

- Install Link [HERE](extguide.walkme.com/#/login/64688310410b11ed95bd9fc0c2f8fc1d?allInOneEndUser=true)
- WalkMe [Add-in Manual Installation Guide for Macs](https://www.vumc.org/myworkday/sites/default/files/public_files/Training/WalkMe_Mac.pdf)

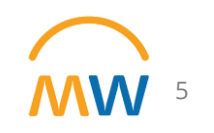

### Training Update

- Leaders should check the MyWorkday dashboard to ensure their teams have completed required training
	- [Workbook: MyWorkday Curriculum Dashboard](https://tableau.app.vumc.org/t/HR/views/MyWorkdayCurriculumDashboard/MyWorkdayCurriculumDashboard?%3Aembed=y&%3Aiid=2&%3AisGuestRedirectFromVizportal=y#1)
- Quick Reference Guides can be found on the [MyWorkday Training Hub](https://www.vumc.org/myworkday/training-hub)

6

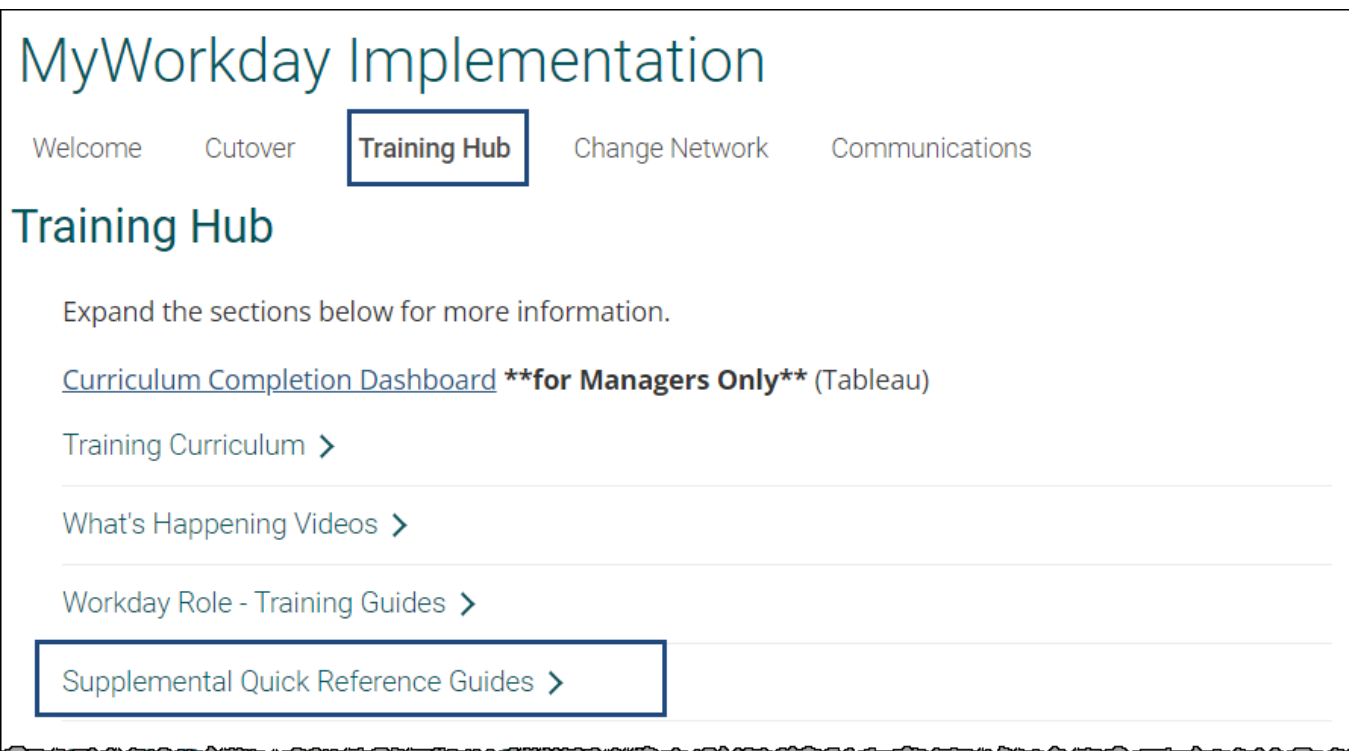

### Future Workshops

### Workday Workshops $\smile$

Join one of the 30-minute Workday Workshops to help gain familiarity and become more comfortable with typical workflows within the new system.

Can't attend? The recordings will be available below after each session.

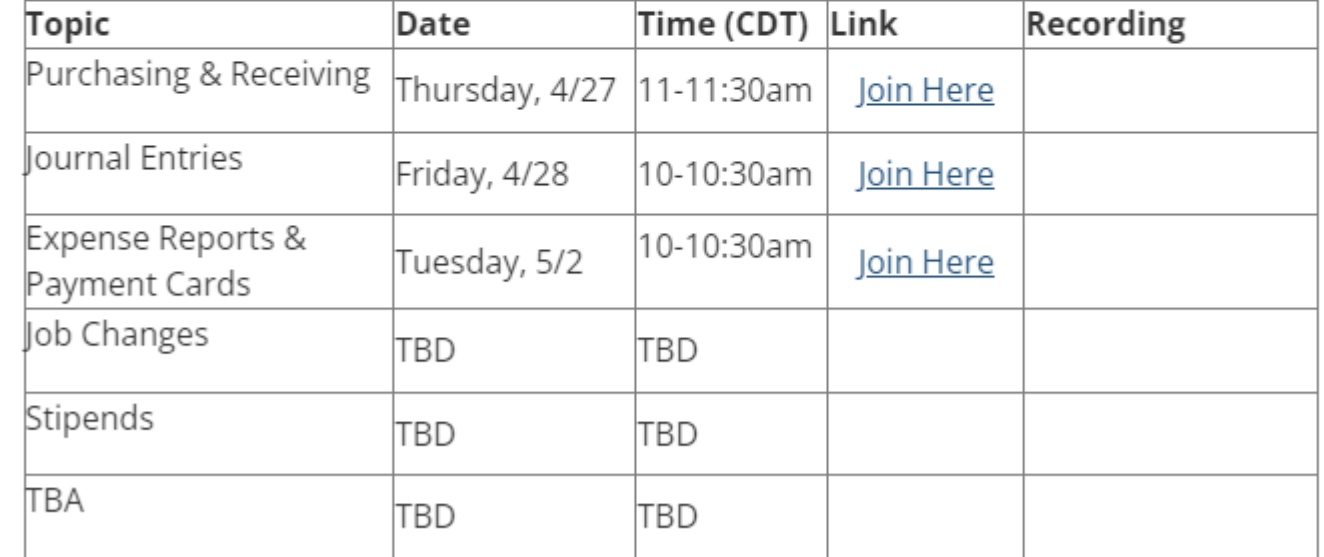

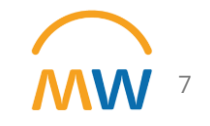

# Questions?

# Questions? **Thank you!**